## **Teams**アプリインストール手順書

②ストアで検索してインストールする

インストール方法は2つあります。

**①QR**コードでインストールする

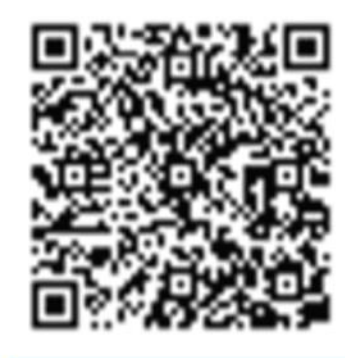

iPhone/iPad

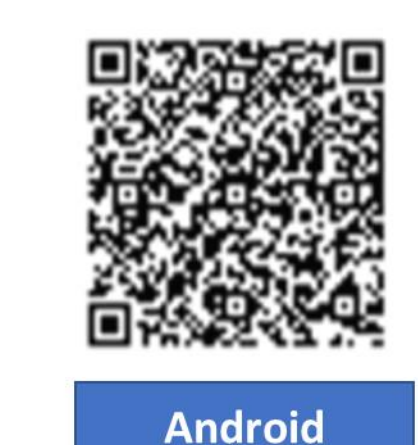

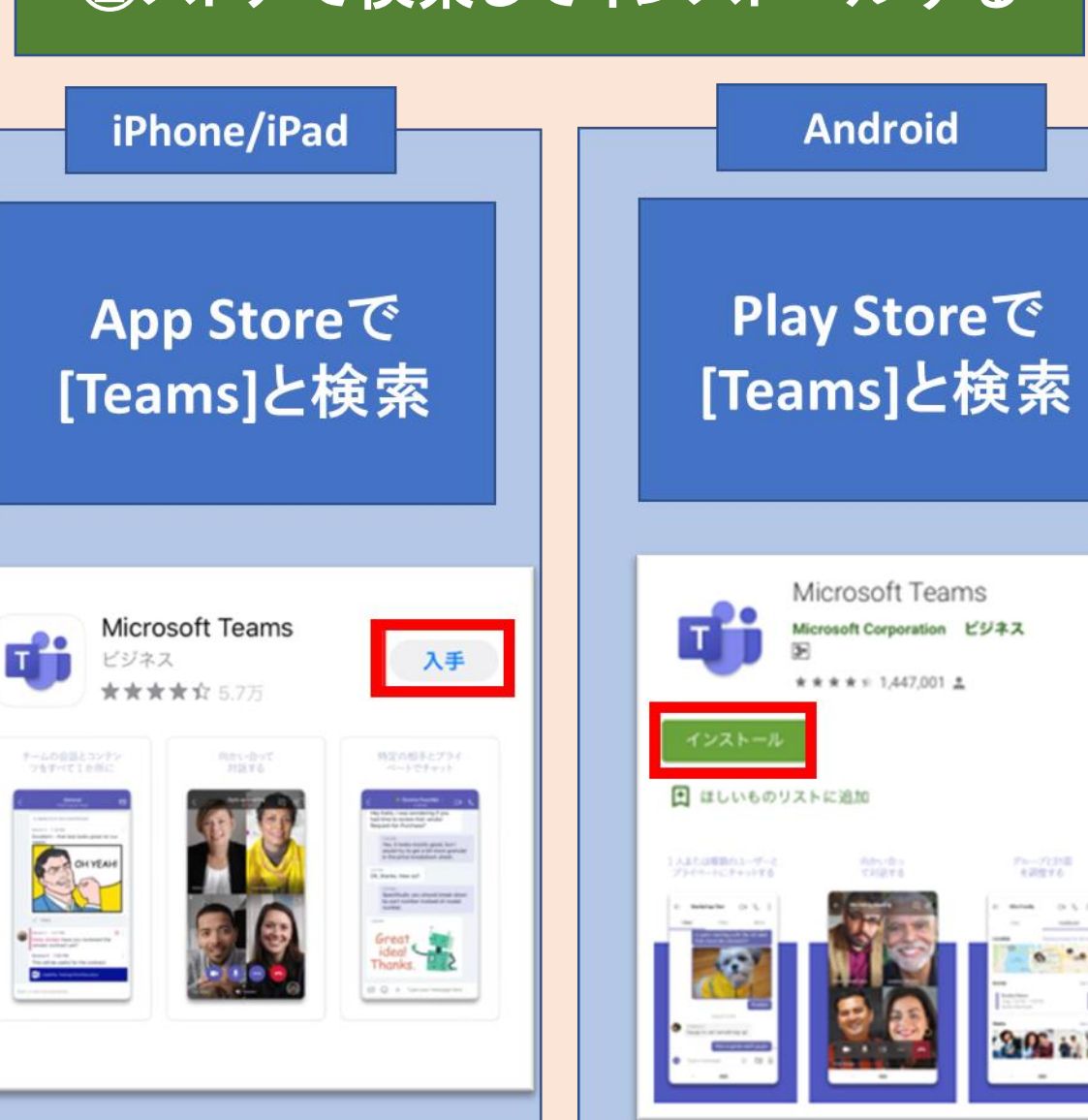